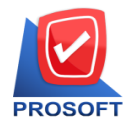

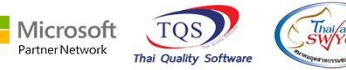

## **หลกัสูตรอบรมโปรแกรมบริหารทรัพยากรมนุษย์(HRMI & ESS) แบบสรุป**

#### **เวลา 09.00-16.00 น.**

### **วันที่หนึ่ง**

- **1. Organization Module** ต้งัค่าโครงสร้างองคก์ร
- **2. Setup Module** ต้งัค่าการใชร้ะบบเวลา, ต้งัค่าระบบเงินเดือน
- **3. Personnel Module** การใช้งานระบบประวัติพนักงาน

### **วันที่สอง**

- 1. **Time Attendance Module** การใช้งานระบบประมวลลงเวลาทำงาน
- **2. Payroll Module**การใช้งานระบบเงินเดือน
- **3. Administrator** ต้งัค่าสิทธ์ิการเขา้ใชง้านระบบ

#### **วันที่สาม**

- **1. Approve Center Module**การใช้งานระบบการขออนุมัติ
- **2. Loan Management Module**การใชง้านระบบเงินกู้
- **3. Training Module**การใช้งานระบบฝึ กอบรม

### **วันที่สี่**

匪

- **1. Recruitment Module** การใช้งานระบบ การสมัครงาน
- **2. Welfare Module**การใชง้านระบบสวสั ดิการต่างๆ
- **3. ESS(Employee Self Service Module)**การใช้งานระบบขอลา/ขอท าโอที Online

**\*\*\* หมายเหตุ: สามารถดูรายละเอยีดของหลกัสูตรเพมิ่ เติมได้ที่ข้อมูลด้านล่างค่ะ**

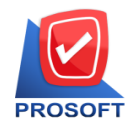

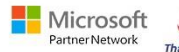

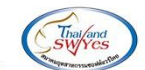

## **หลกัสูตรอบรมโปรแกรมบริหารทรัพยากรมนุษย์(HRMI & ESS)แบบแจกแจง**

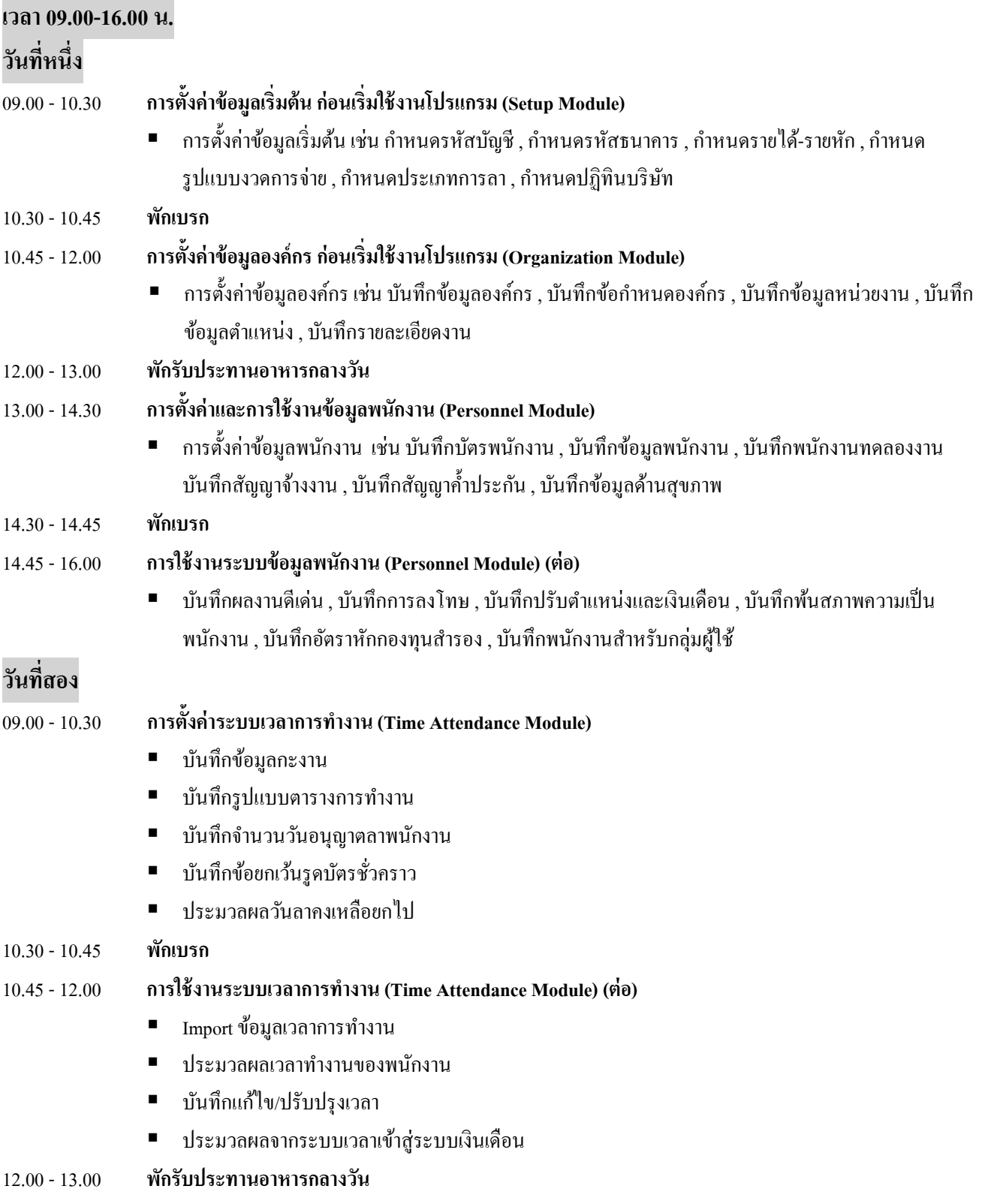

鬨

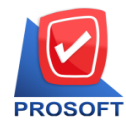

# **บริษัท โปรซอฟท์ คอมเทค จ ากัด**

**633 ซอฟท์แวร์รีสอร์ท ถนนรามค าแหง แขวงหัวหมาก เขตบางกะปิกรุงเทพฯ 10240** 

**โทรศัพท์: 0-2739-5900 Email : [sale@prosoft.co.th](mailto:sale@prosoft.co.th) , Website : www.prosoft.co.th** 

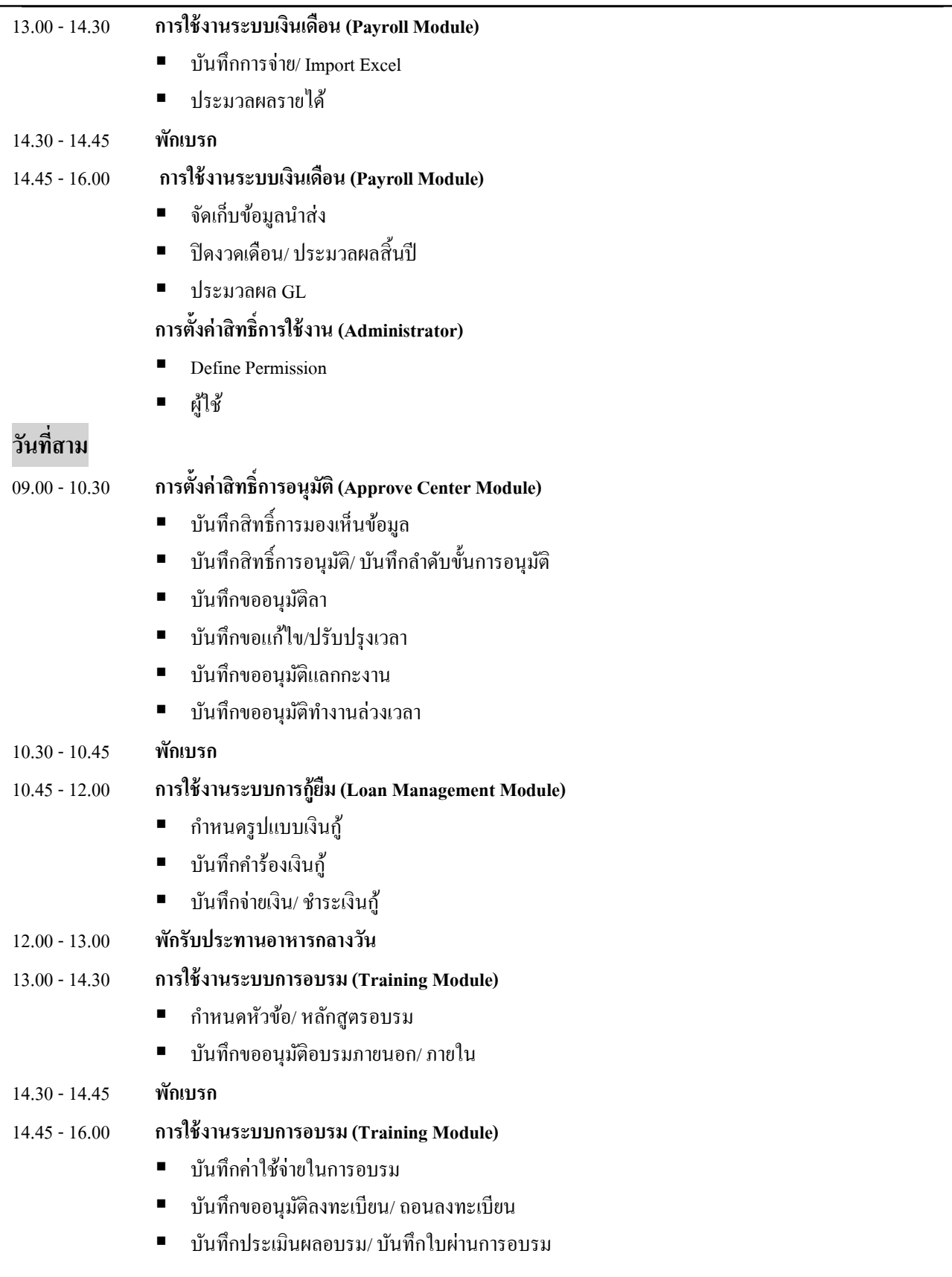

鬨

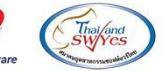

Microsoft<br>PartnerNetwork

**TQS** 

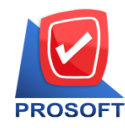

# **บริษัท โปรซอฟท์ คอมเทค จ ากัด**

**633 ซอฟท์แวร์รีสอร์ท ถนนรามค าแหง แขวงหัวหมาก เขตบางกะปิกรุงเทพฯ 10240** 

**โทรศัพท์: 0-2739-5900 Email : [sale@prosoft.co.th](mailto:sale@prosoft.co.th) , Website : www.prosoft.co.th** 

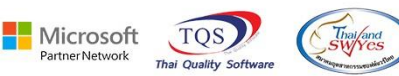

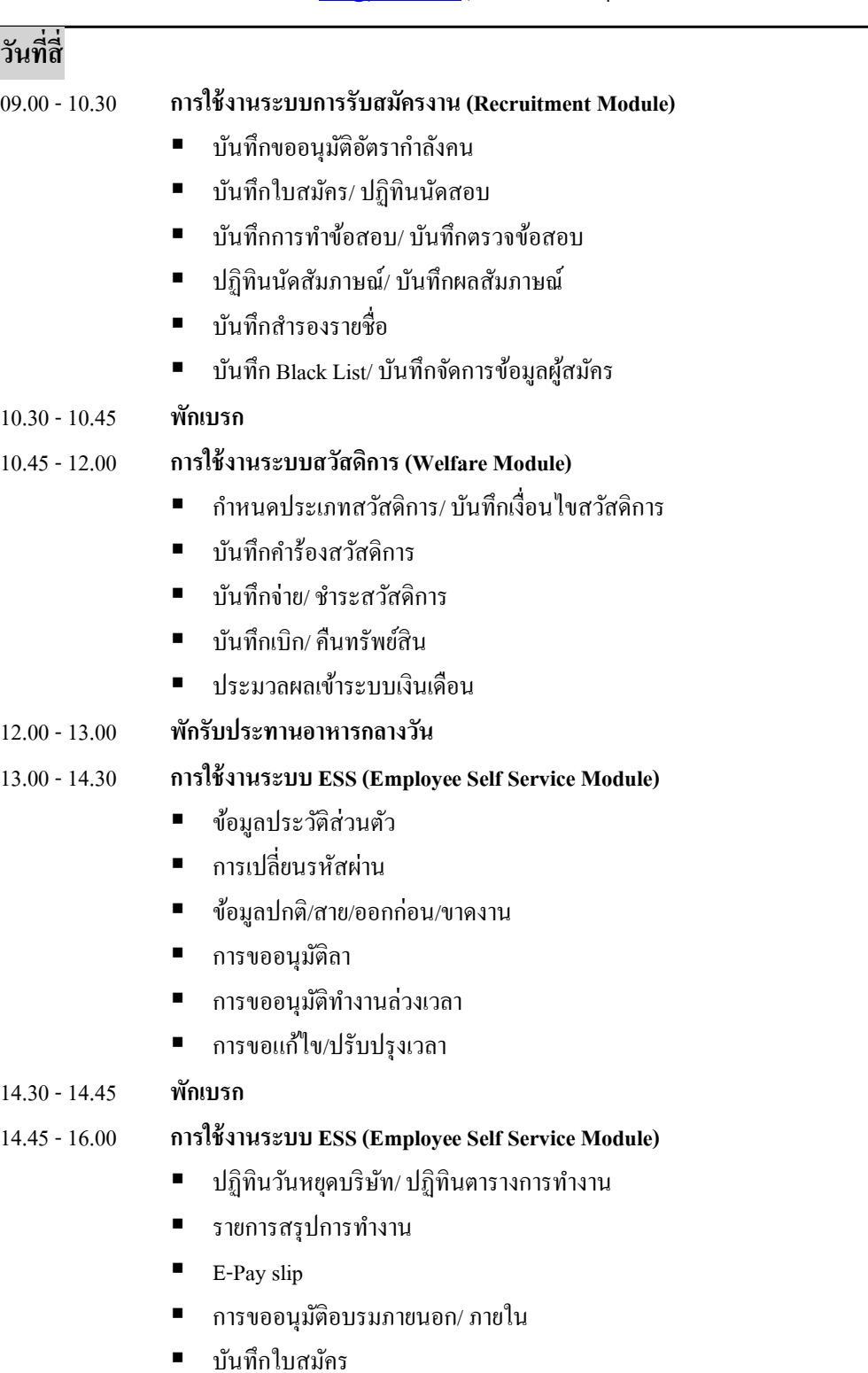

鬨